**ROSConJP 2023 LT**

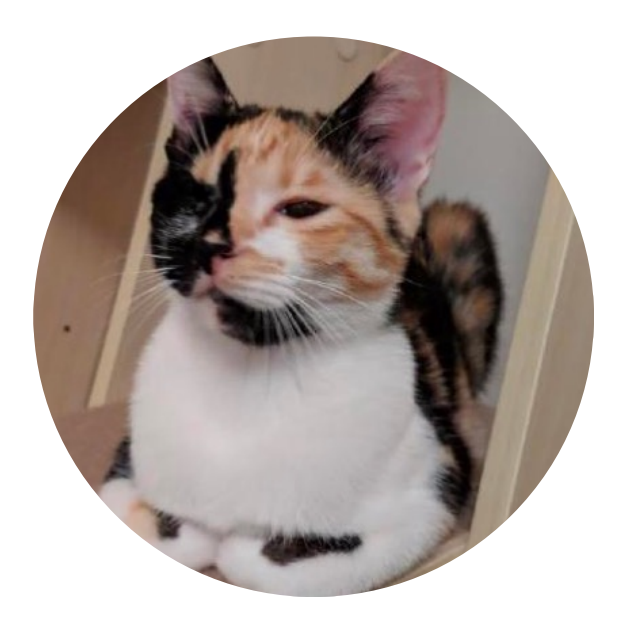

## **Rust**によるロボットシミュレータの作成 と**ros2web**公開のお知らせ

Takayuki Goto

tygoto

**Rust**でロボットシミュレータを作ってます!

- Gazebo連携
	- gz-transportを移植
	- rustで直接操作可能に
- デモはC++で書かれたチ ュートリアルのプログラ ムをRustに移植して動か している様子
- 現状:シミュレータの機 能として簡単なSceneの 再現とPoseの同期まで

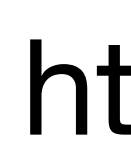

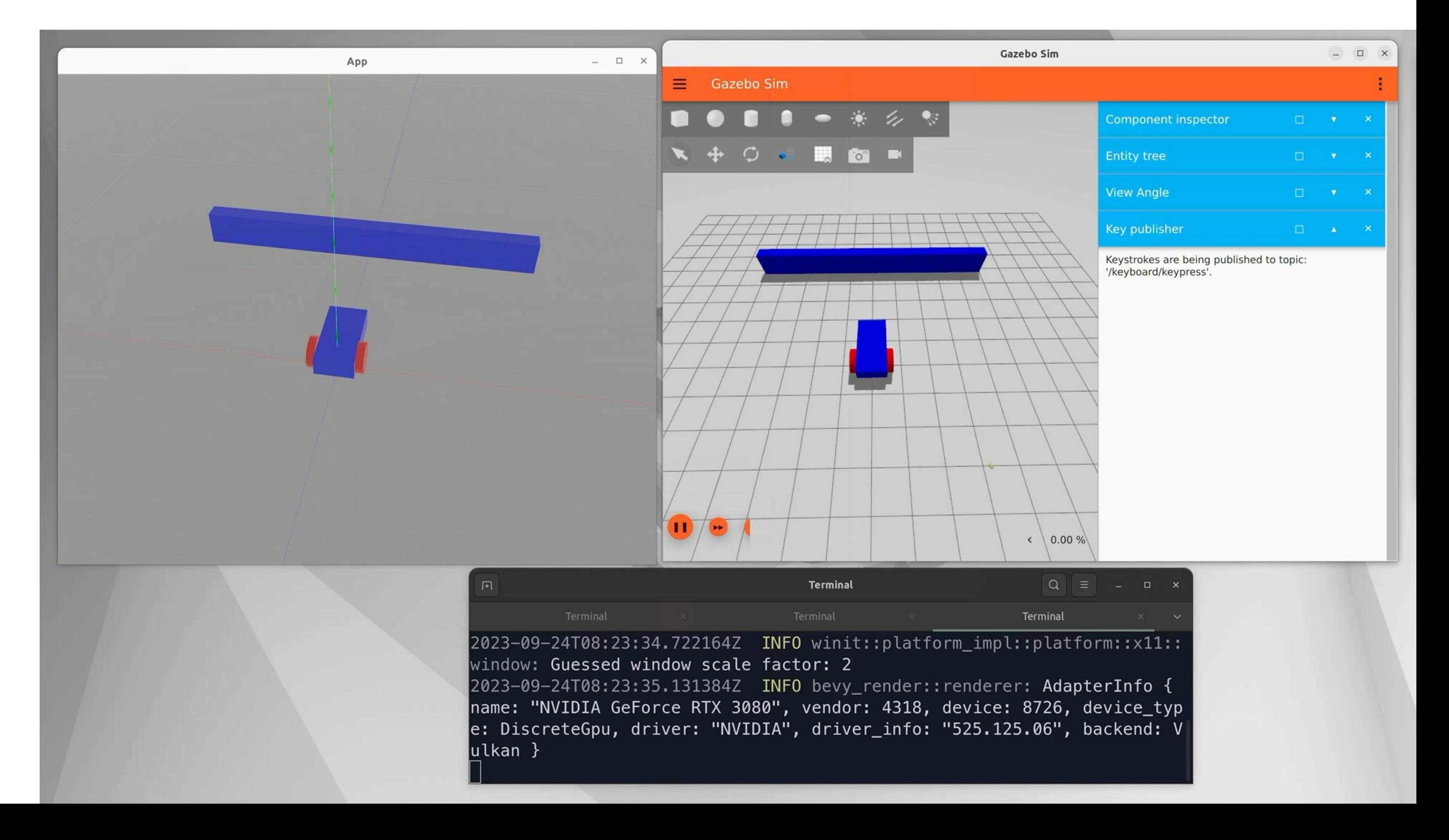

## https://github.com/tygoto/rgz

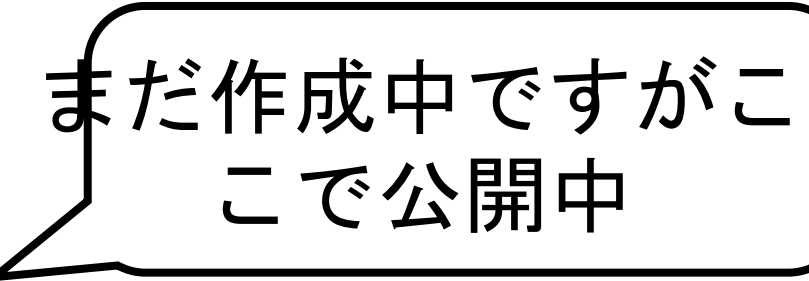

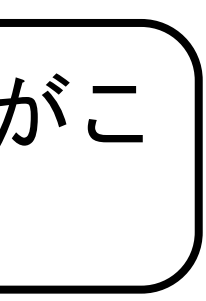

みんなで遊べるロボットシミュレータを目指しています シミュレータ上で手軽に競技ができたら楽しいのでは?

- rgzはbevyをベースに開発
	- WebAssembly(Wasm)に対応
- 近々Wasm化してWebブラウザ上 で利用可能にする予定
- デモではGazeboとシミュレータ 表示機能が直接対話してますが、 これを中継するサーバを作成中

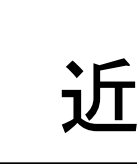

• 進捗をROSのユーザグループなど で報告できればと思っています!

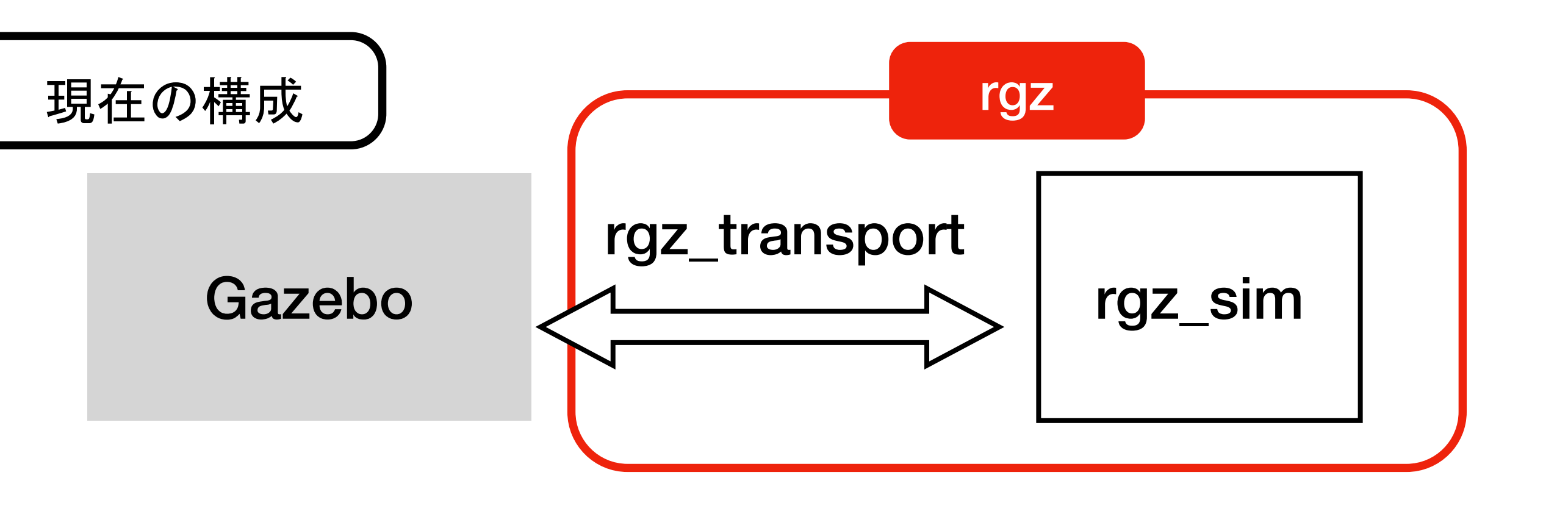

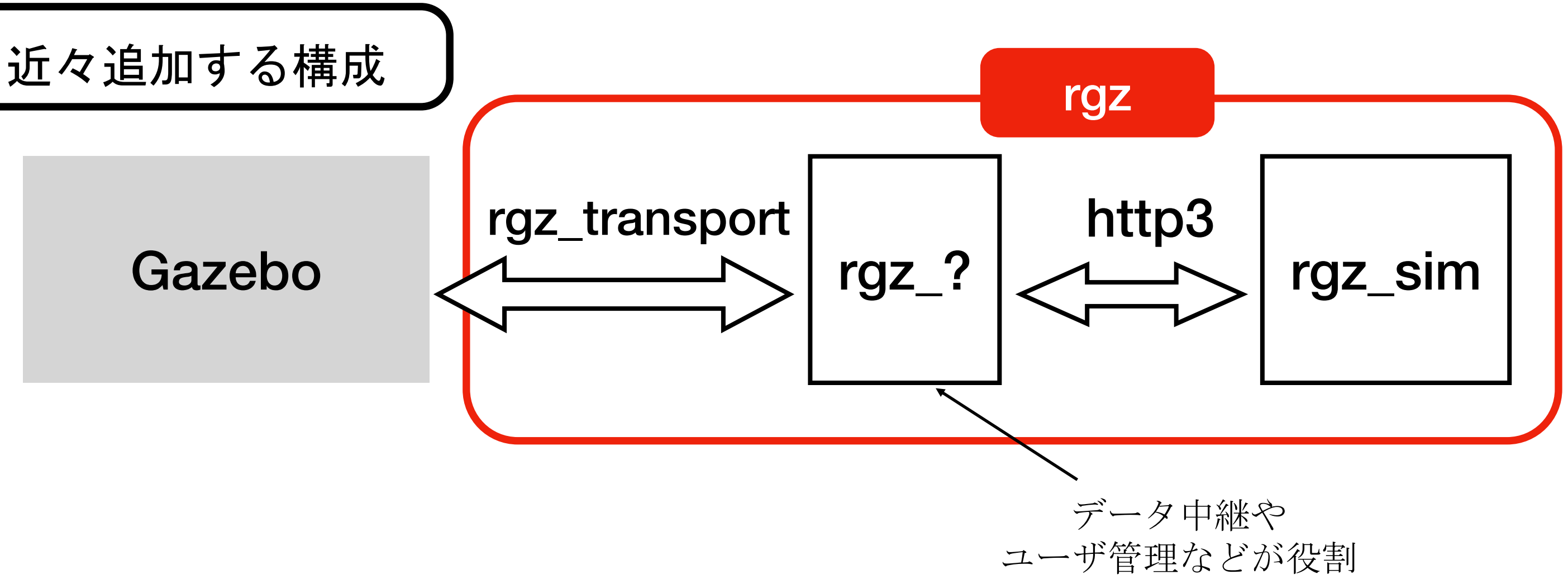

- YAMLでUIの設定を書いていつも のROS2パッケージを作ればWeb アプリの完成!
- パラメタ表示・変更、サービス 実行に便利なウィジェットを用 意
- お手軽にロボットに**WebUI**を付 けたい時におすすめです!
	- パッケージ起動に便利なライブラリも
	- ROS2のImageメッセージを手軽にWeb ブラウザで表示